### Symmetric Computing

IXPUG 2014 July 2014

John Cazes

**Texas Advanced Computing Center** 

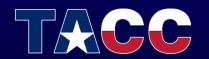

THE UNIVERSITY OF TEXAS AT AUSTIN TEXAS ADVANCED COMPUTING CENTER

### Symmetric Computing

Run MPI tasks on both MIC and host

- Also called "heterogeneous computing"
- Two executables are required:
  - CPU
  - MIC
- Currently only works with Intel MPI
- MVAPICH2 in beta

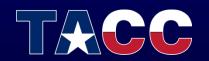

### Definition of a Node

A "node" contains a host component and a MIC component

- Host refers to the Sandy Bridge component
- MIC refers to one or two Intel Xeon Phi coprocessor cards

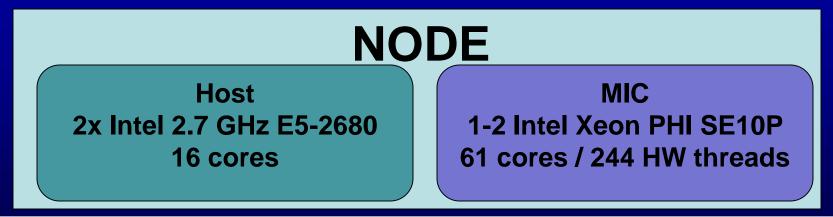

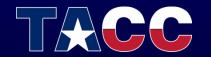

### **Environment variables for MIC**

- By default, environment variables are "inherited" by all MPI tasks
- Since the MIC has a different architecture, several environment variables must be modified
- OMP\_NUM\_THREADS # of threads on MIC
- LD\_LIBRARY\_PATH must point to MIC libraries
- I\_MPI\_PIN\_MODE controls the placement of tasks
- KMP\_AFFINITY controls thread binding

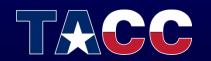

#### Symmetric run on 1 Node

16 tasks on host

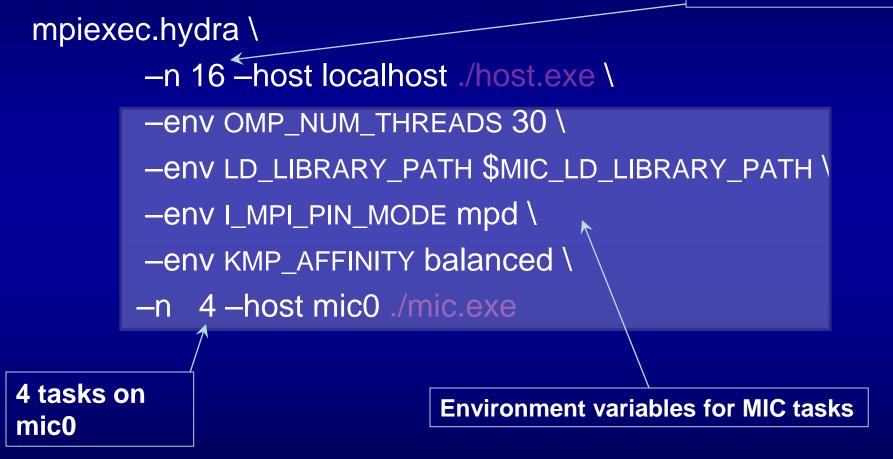

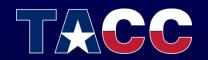

#### Steps to create a symmetric run

- 1. Compile a host executable and a MIC executable:
  - mpicc –openmp –o my\_exe.cpu my\_code.c
  - mpicc –openmp –mmic –o my\_exe.mic my\_code.c
- 2. Determine the appropriate number of tasks and threads for both MIC and host:
  - 16 tasks/host 1 thread/MPI task
  - 4 tasks/MIC 30 threads/MPI task

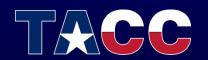

#### Steps to create a symmetric run

#### 3. Create a batch script to distribute the job

#!/bin/bash \_\_\_\_\_ # symmetric.slurm # Generic symmetric script - MPI + OpenMP \_\_\_\_\_ #SBATCH -J symmetric #Job name **#SBATCH** -o symmetric.%j.out **#**stdout; %j expands to jobid **#SBATCH** -e symmetric.%j.err **#**stderr; skip to combine #SBATCH -p development #queue **#SBATCH -N 2** #Number of nodes #Total number of MPI tasks #SBATCH -n 32 #max time #SBATCH -t 00:30:00 #SBATCH -A TG-01234 #necessary if multiple projects export MIC PPN=4 export MIC OMP NUM THREADS=30

ibrun.symm -m ./my\_exe.mic -c ./my\_exe.cpu

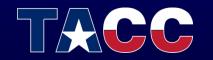

#### Steps to create a symmetric run

- 1. Compile a host executable and a MIC executable
- 2. Determine the appropriate number of tasks and threads for both MIC and host
- 3. Create the batch script
- 4. Submit the batch script
  - sbatch symmetric.slurm

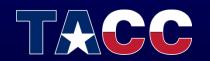

### Symmetric launcher – ibrun.symm

#### Usage:

ibrun.symm -m ./<mic\_executable> -c ./<cpu\_executable>

- Analog of ibrun for symmetric execution
- # of MIC tasks and threads are controlled by env variables

MIC\_PPN=<# of MPI tasks/MIC card> MIC\_OMP\_NUM\_THREADS=<# of OMP threads/MIC MPI task> MIC\_MY\_NSLOTS=<Total # of MIC MPI tasks>

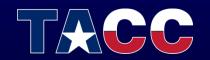

### Symmetric launcher

- # of host tasks determined by batch script (same as regular ibrun)
- ibrun.symm does not support –o and –n flags
- Command line arguments may be passed within quotes

ibrun.symm -m "./my\_exe.mic args" -c "./my\_exe.cpu args"

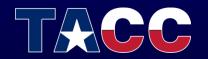

### Symmetric launcher

 If the executables require redirection or complicated command lines, a simple shell script may be used:

| run_mic.sh                             | run_cpu.sh                                         |  |  |  |
|----------------------------------------|----------------------------------------------------|--|--|--|
| #!/bin/sh                              | #!/bin/bash                                        |  |  |  |
| a.out.mic <args> &lt; inputfile</args> | <pre>a.out.host <args> &lt; inputfile</args></pre> |  |  |  |

ibrun.symm -m ./run\_mic.sh -c run\_cpu.sh

Note: The bash, csh, and tcsh shells are not available on MIC. So, the MIC script must begin with "#!/bin/sh"

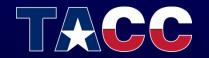

### Symmetric Launcher Example

#### •••

#SBATCH -N 4 -n 32

export OMP NUM THREADS=2

export MIC OMP NUM THREADS=60

export MIC PPN=2

The MPI tasks will be allocated in consecutive order by node (CPU tasks first, then MIC tasks). For example, the task allocation described by the above script snippet will be:

| NODE 1 | 8 host tasks (0-7)   | 2 MIC tasks (8-9)   |
|--------|----------------------|---------------------|
| NODE 2 | 8 host tasks (10-17) | 2 MIC tasks (18-19) |
| NODE 3 | 8 host tasks (20-27) | 2 MIC tasks (28-29) |
| NODE 4 | 8 host tasks (30-37) | 2 MIC tasks (38-39) |

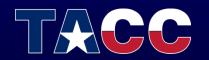

## Task Binding

When using IMPI, process binding may be controlled with the following environment variable:

I\_MPI\_PIN\_MODE=<pinmode>

| mpd | mpd daemon pins MPI processes at startup (Best performance for MIC)                           |
|-----|-----------------------------------------------------------------------------------------------|
| pm  | Hydra launcher pins MPI processes at startup (Doesn't appear to work on MIC)                  |
| lib | MPI library pins processes BUT this does not guarantee colocation of CPU and memory (Default) |

#### I\_MPI\_PIN\_MODE=mpd (default for ibrun.symm)

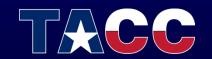

## **Task Binding**

You can also lay out tasks across the local cores

- Explicitly: I\_MPI\_PIN\_PROCESSOR\_LIST=<proclist> – export I\_MPI\_PIN\_PROCESSOR\_LIST=1-7,9-15
- Grouped: I\_MPI\_PIN\_PROCESSOR\_LIST=<map>

| bunch   | The processes are mapped as closely as possible on the socket                                     |
|---------|---------------------------------------------------------------------------------------------------|
| scatter | The processes are mapped as remotely as possible to avoid sharing common resources: caches, cores |
| spread  | The processes are mapped consecutively with the possibility to not share common resources         |

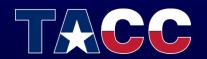

## Task Binding

Be careful when using MIC and host

- MIC 244 H/W threads and 1 socket
- Host 16 cores and 2 sockets
  To set I\_MPI\_PROCESSOR\_LIST for MIC simply use the MIC prefix, e.g.

export MIC\_I\_MPI\_PROCESSOR\_LIST=1,61,121,181 Turn on debugging to see where tasks are placed:

• export I\_MPI\_DEBUG=4

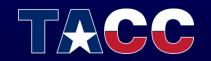

### **Thread Placement**

Thread placement may be controlled with the following environment variable

KMP\_AFFINITY=<type>

| compact  | pack threads close to each other           | compact  |      | ļļļļ                           |                                                             |                                                             |
|----------|--------------------------------------------|----------|------|--------------------------------|-------------------------------------------------------------|-------------------------------------------------------------|
| scatter  | Round-Robin threads to cores               | i i      | 0123 | 4567                           |                                                             |                                                             |
| balanced | keep OMP thread ids consecutive (MIC only) | scatter  | 04   | ↓ ↓<br>15                      | ↓ ↓<br>3 6                                                  | 2 7                                                         |
| explicit | use the proclist modifier to pin threads   | balanced |      | $\downarrow \downarrow \\ 2 3$ | $\begin{array}{c} \downarrow \downarrow \\ 4 5 \end{array}$ | $\begin{array}{c} \downarrow \downarrow \\ 6 7 \end{array}$ |
| none     | does not pin threads                       |          |      |                                |                                                             |                                                             |

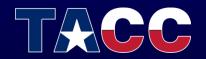

#### Balance

• How to balance the code?

|                     | Sandy Bridge  | Xeon Phi   |
|---------------------|---------------|------------|
| Memory              | 32 GB         | 8 GB       |
| Cores               | 16            | 61         |
| Clock Speed         | 2.7 GHz       | 1.1 GHz    |
| Memory<br>Bandwidth | 51.2 GB/s(x2) | 352 GB/s   |
| Vector Length       | 4 DP words    | 8 DP words |

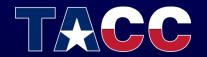

#### Balance

Example: Memory balance Balance memory use and performance by using a different # of tasks/threads on host and MIC

Host 16 tasks/1 thread/task 2GB/task Xeon PHI 4 tasks/60 threads/task 2GB/task

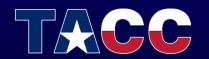

#### Balance

Example: Performance balance Balance performance by tuning the # of tasks and threads on host and MIC

Host ? tasks/ ? threads/task ?GB/task Xeon PHI ? tasks/ ? threads/task ?GB/task

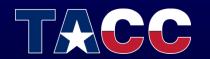

### **MPI** with Offload Sections

#### ADVANTAGES

- Offload Sections may easily be added to MPI/OpenMP codes with directives
- Intel compiler will automatically detect and compile offloaded sections

#### CAVEATS

- However, there may be no MPI calls within offload sections
- Each host task will spawn an offload section

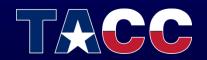

#### Exercises

- Exercise 1
  - Run natively on the MIC using mpiexec.hydra
- Exercise 2
  - Run in a symmetric mode using MIC and host
- Exercise 3
  - Run an MPI code with offload

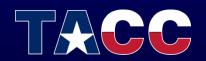

# John Cazes cazes@tacc.utexas.edu

For more information: <u>www.tacc.utexas.edu</u>

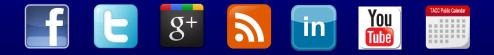

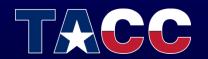